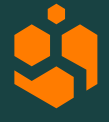

## **Please read these guidelines carefully**

- . . . . . . . . . . . . .
- You have decided to **limit** the number of **offers** in your round **to at most 149**
- Under the law of the Netherlands using this limitation offers a significant benefit: when you apply this limitation you are not required to submit a notification, and a miniprospectus and your marketing materials, to the regulators
- Of course you do need to be careful during your campaign to make sure you have actually limited the number of offers you make to max 149 …. for this reason we recommend that you follow the simple guidelines below:
	- 1. When you are ready to make an offer to a potential investor: **do this by offering them access to the Transaction Engine (TE)** *only***.** Do not try to make an offer outside of the TE. The TE will count the total number of offers you make automatically, and that will help you during your campaign
	- 2. Make sure that **any documents that** you use offline to generate interest in your round **do not contain the financial terms and conditions**. This way that marketing material cannot be mistaken for a formal offer and count towards your max of 149
		- This implies you should not share your full Information Memorandum with a prospective investor. Just share a teaser without financial terms. When you are ready to make an offer: give access to the TE
	- 3. If **you want to share summary financial terms** and conditions with an investor **before making a formal offer**: just direct that investor to **the Leapfunder website**. There is some basic information about your round there, and if interested the investor can **request a formal offer** there **by using the button** that says Request Access/ Get Access. If you subsequently give them access they will be able to get into your TE
	- 4. You can **only accept 149 investors** into your TE. In practice it is very rare for a startup to use all of their 149 offers. One way to handle a campaign is to **admit investors freely** into the TE **until you reach 100** offers. After that you can start to become more selective